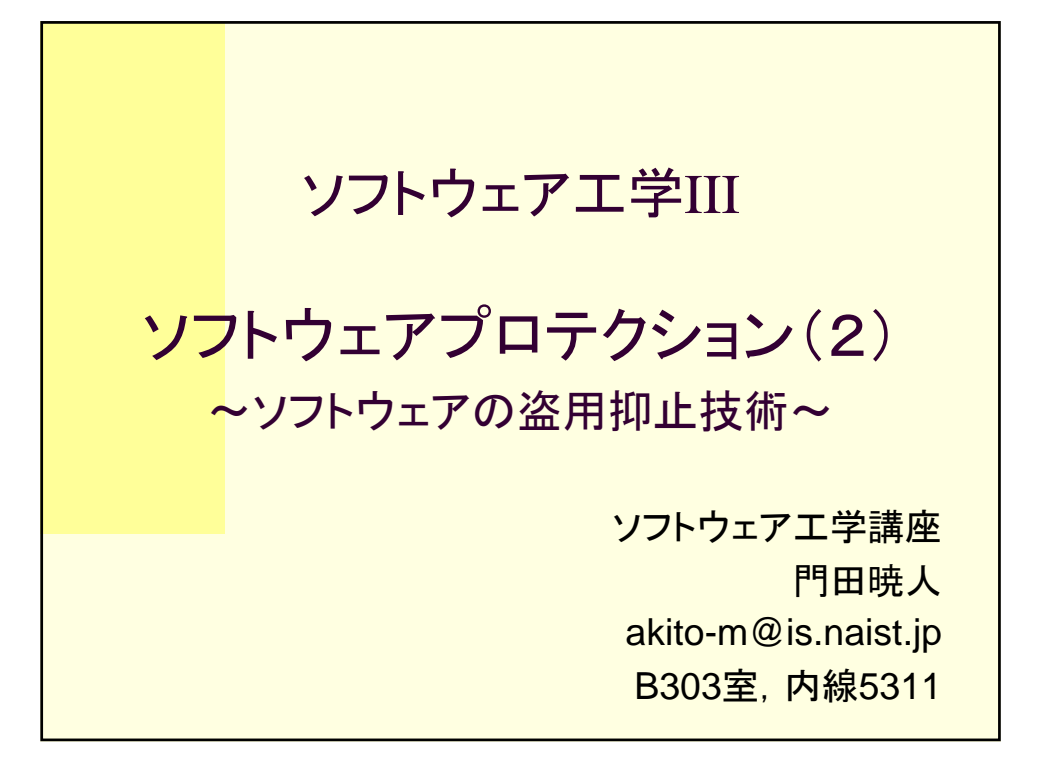

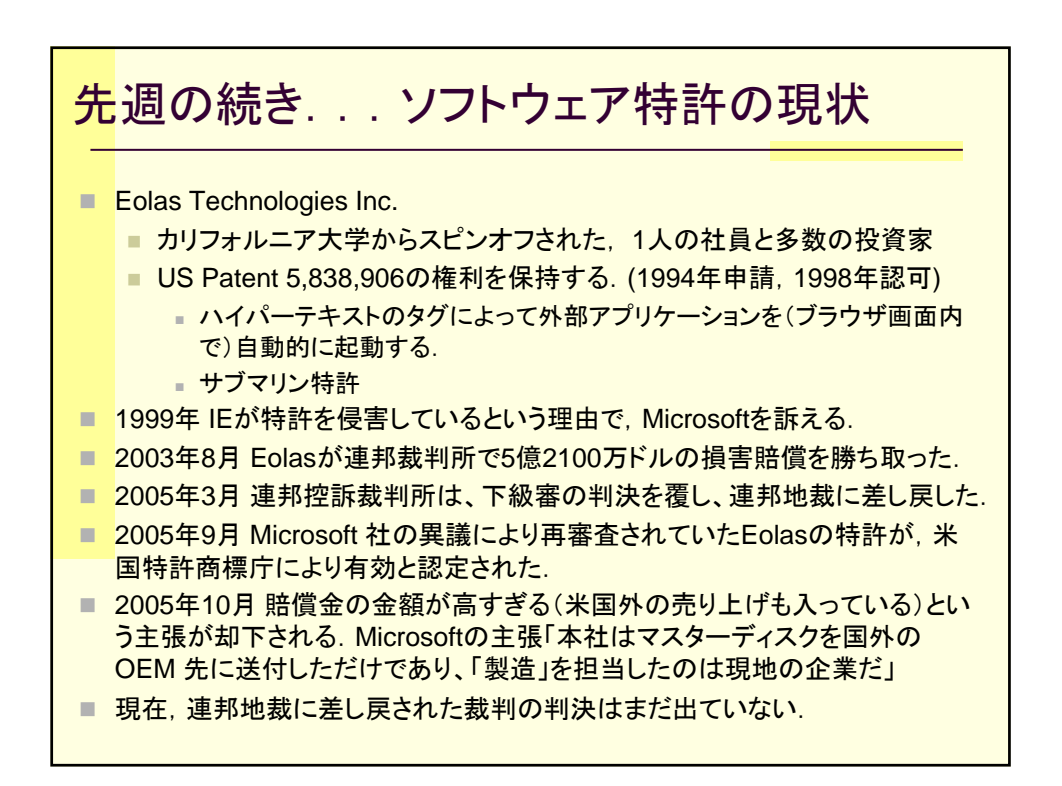

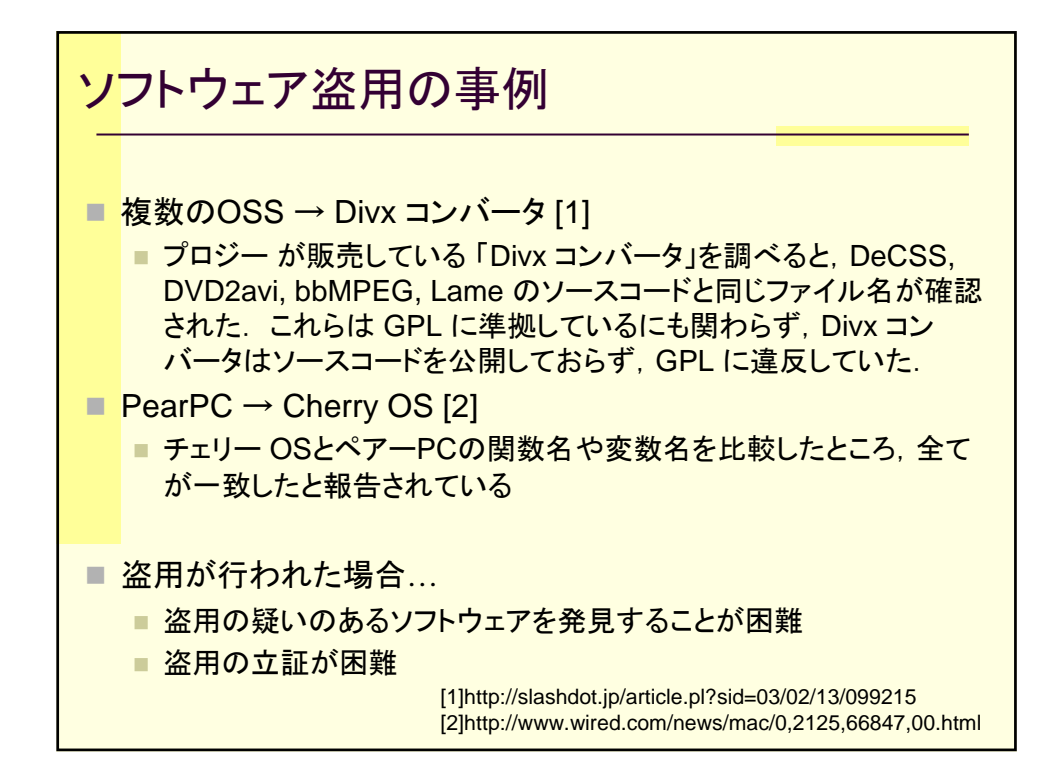

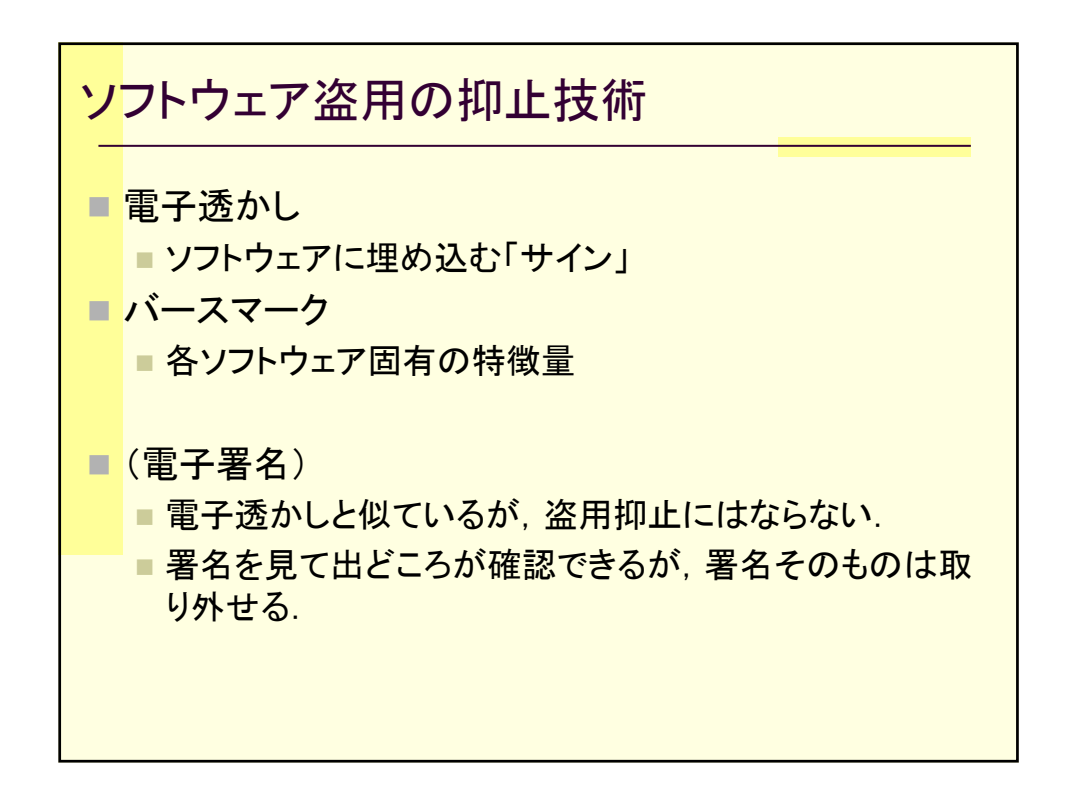

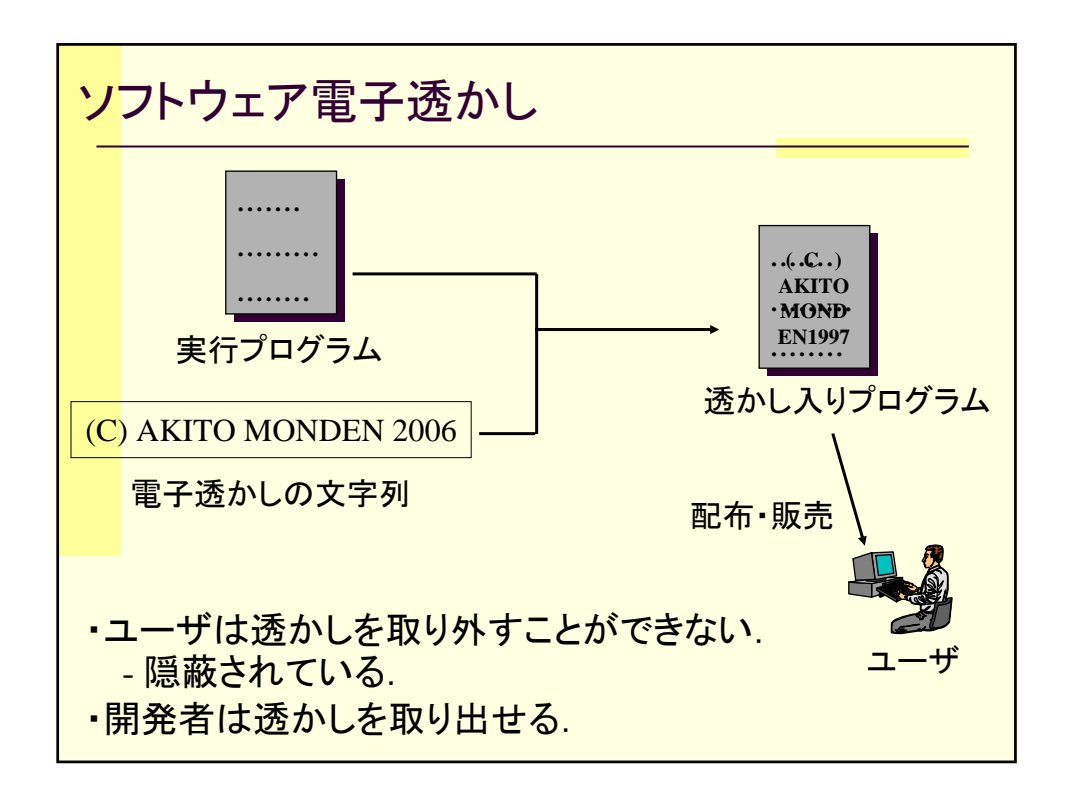

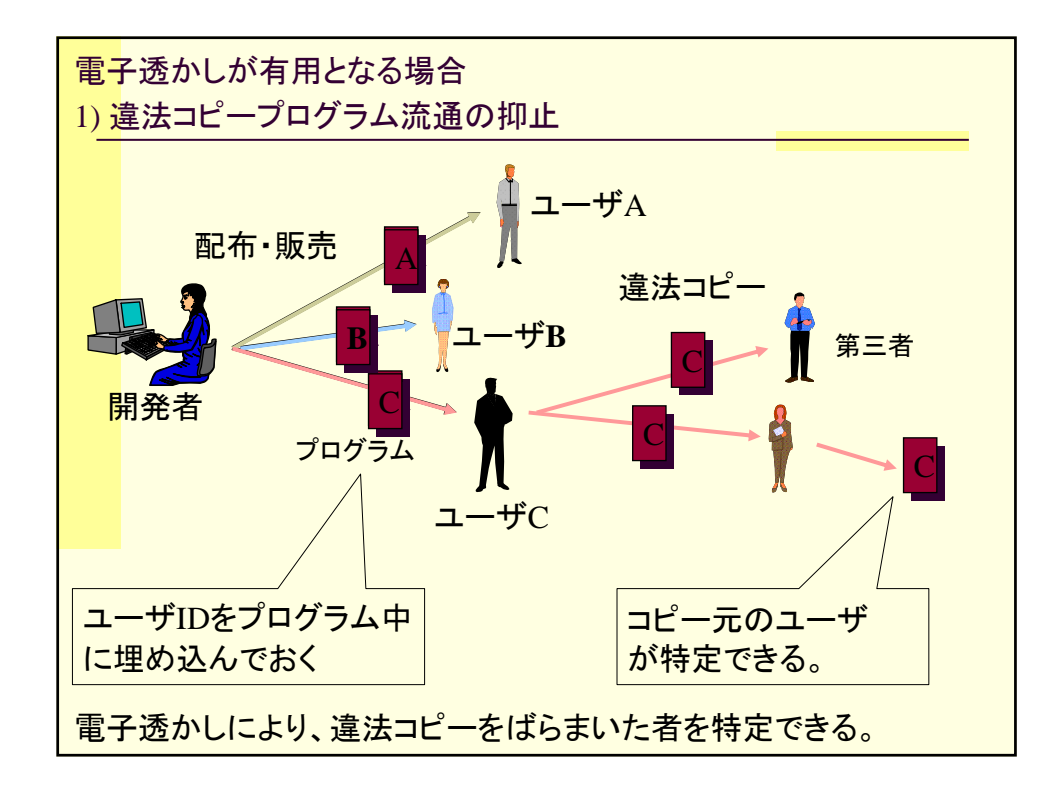

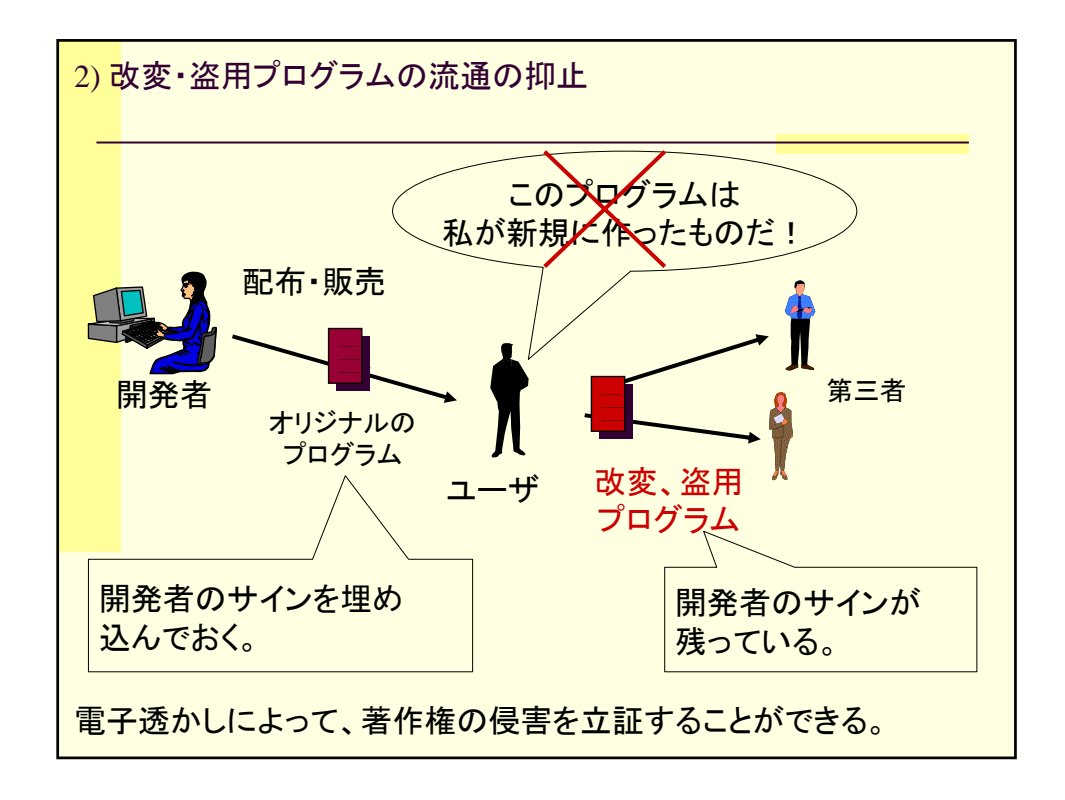

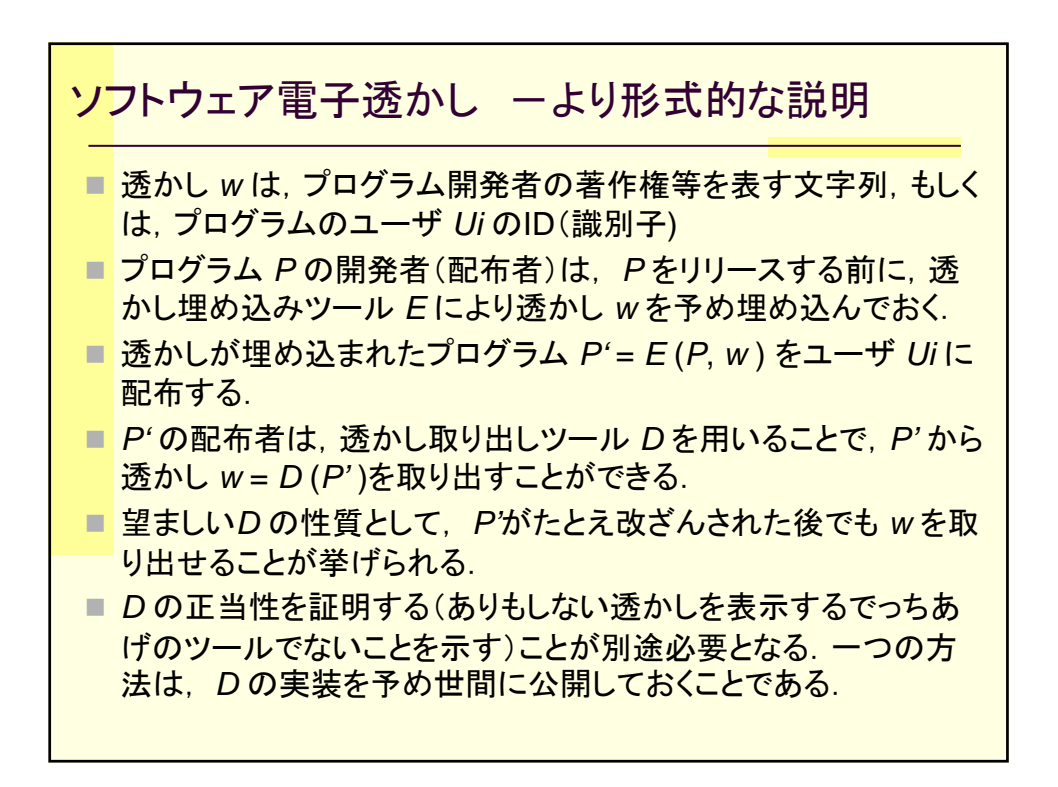

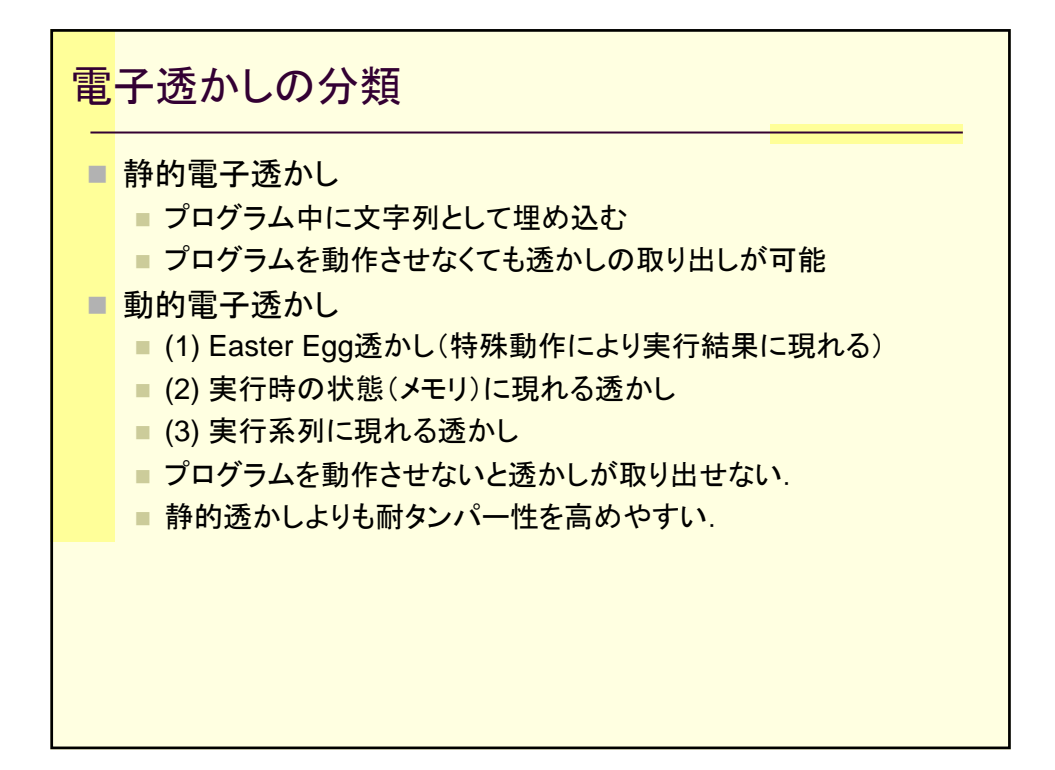

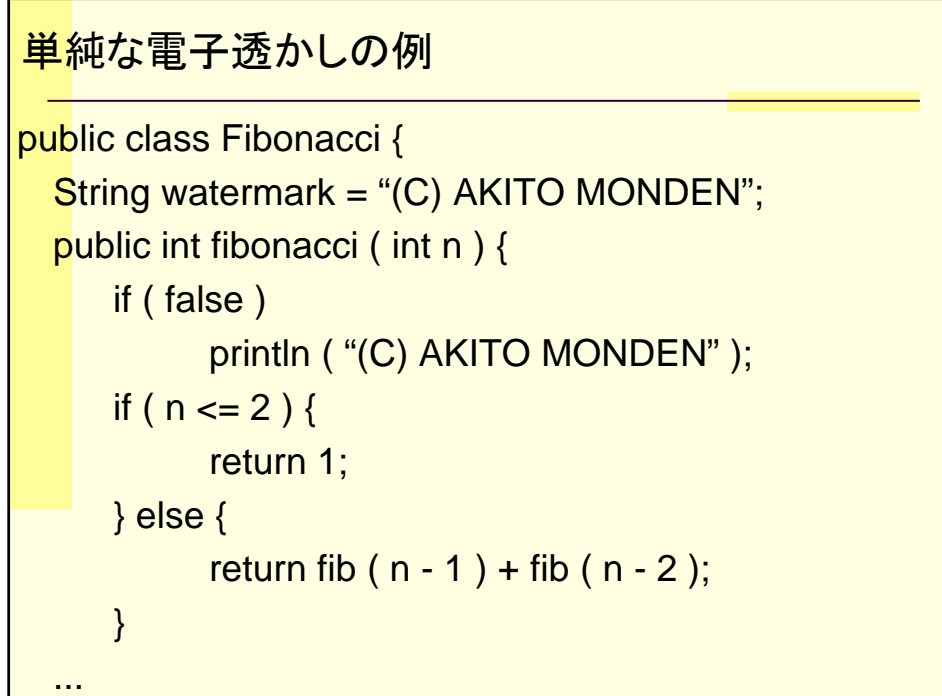

**−** 

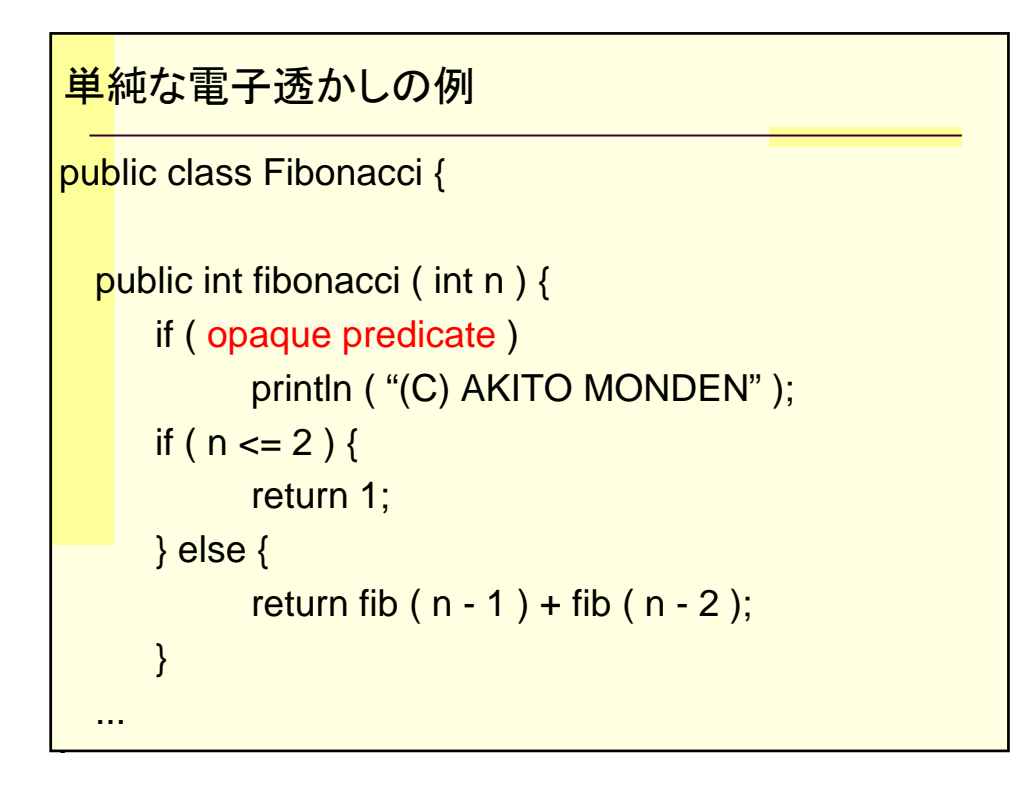

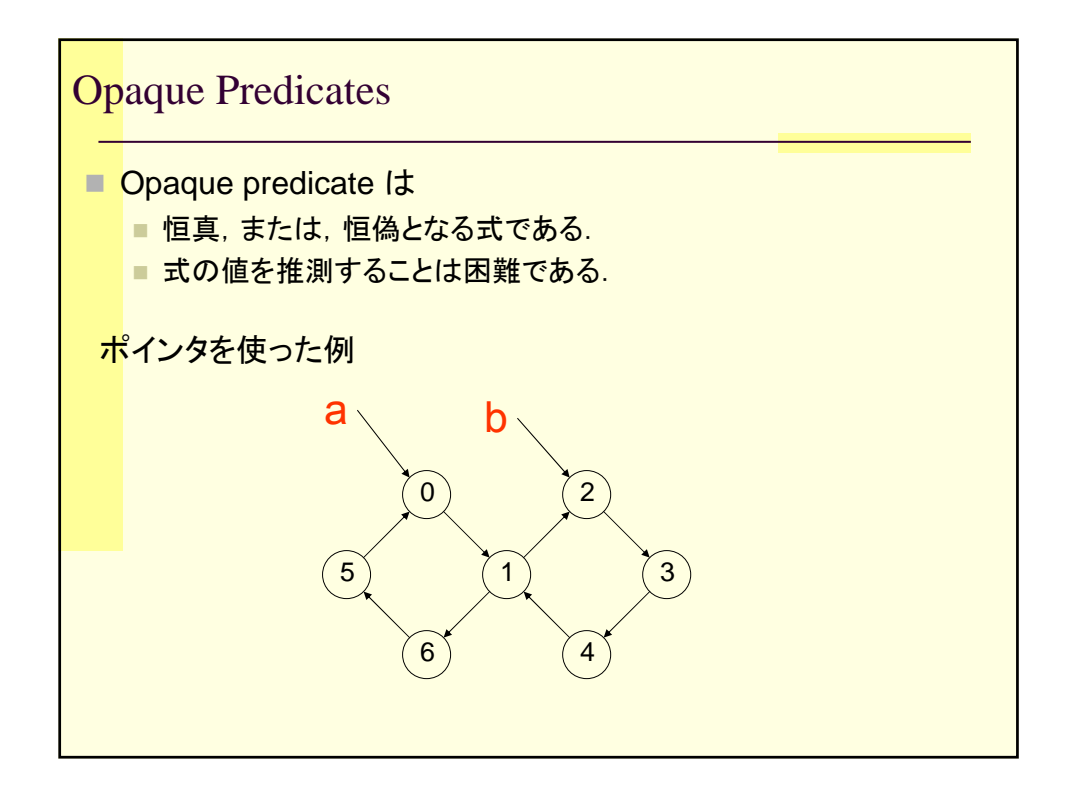

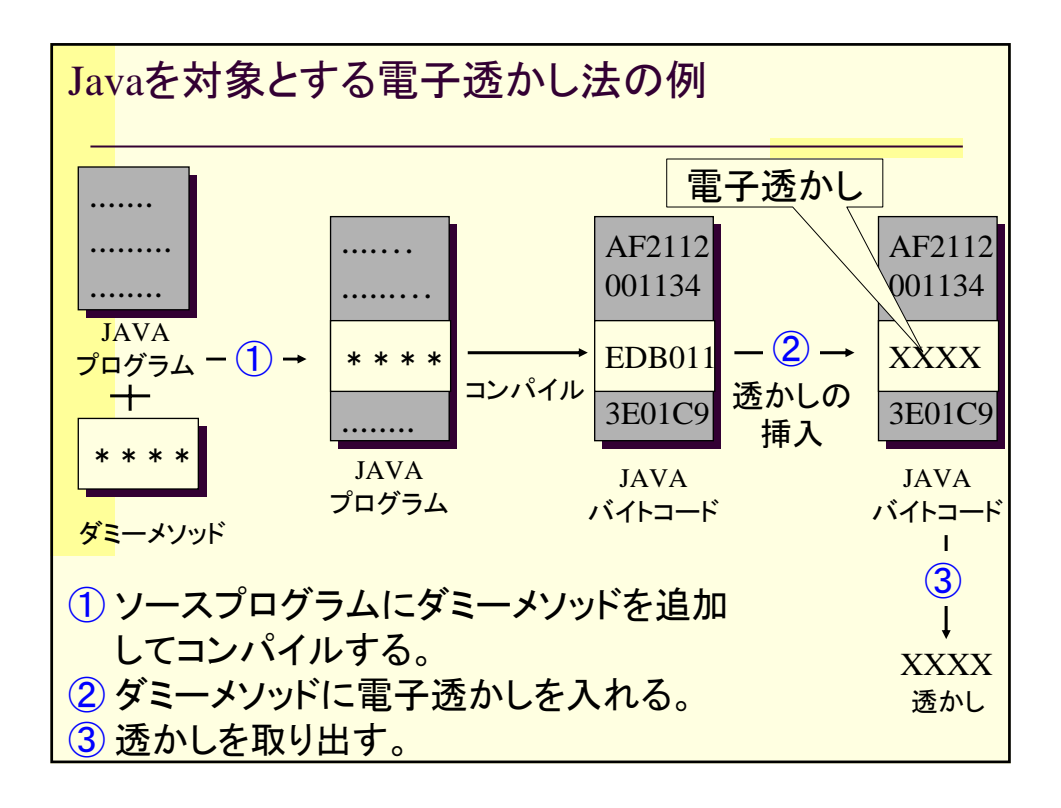

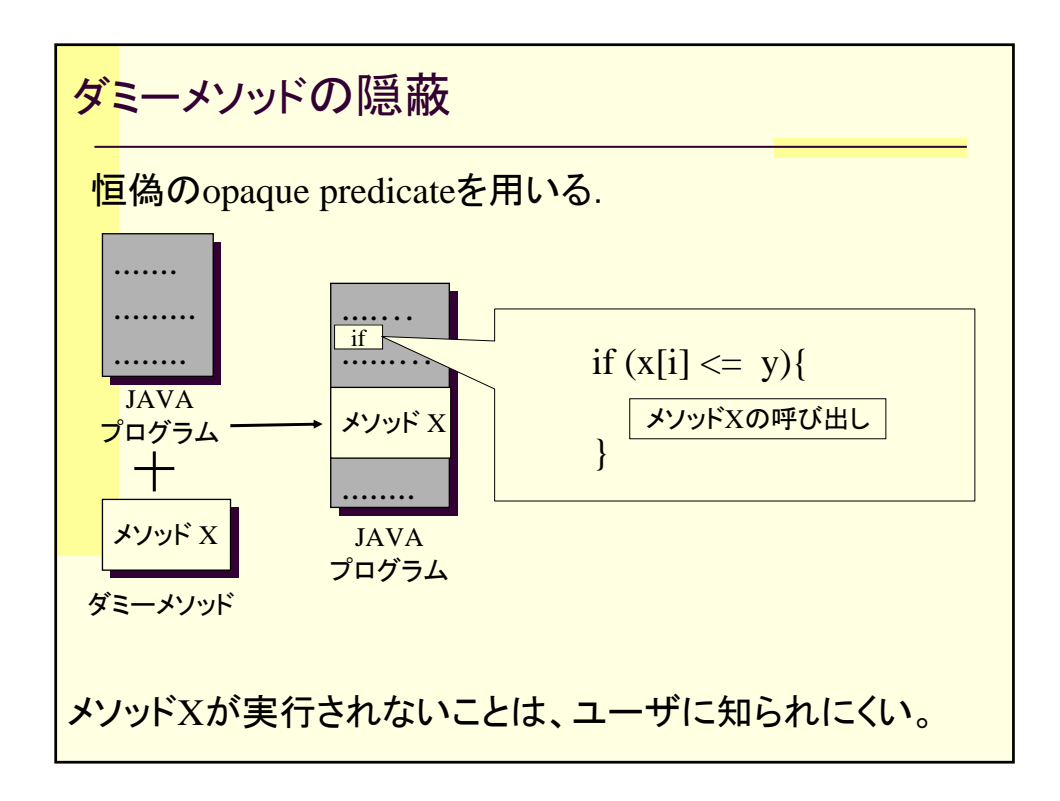

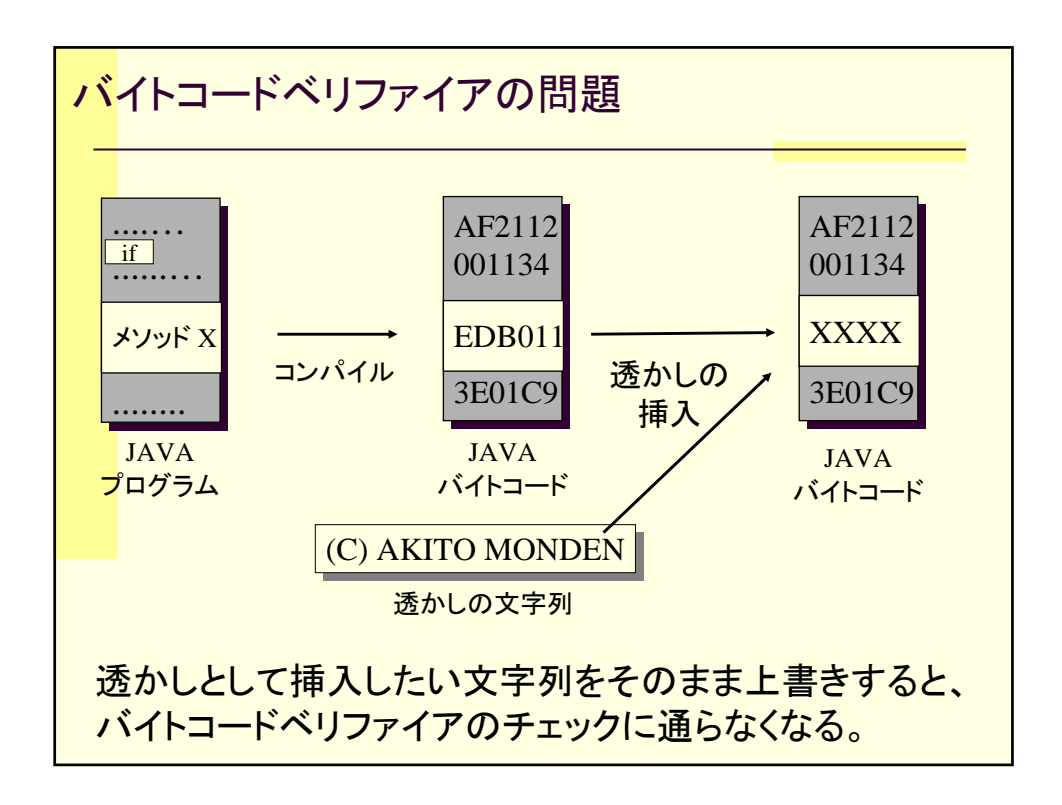

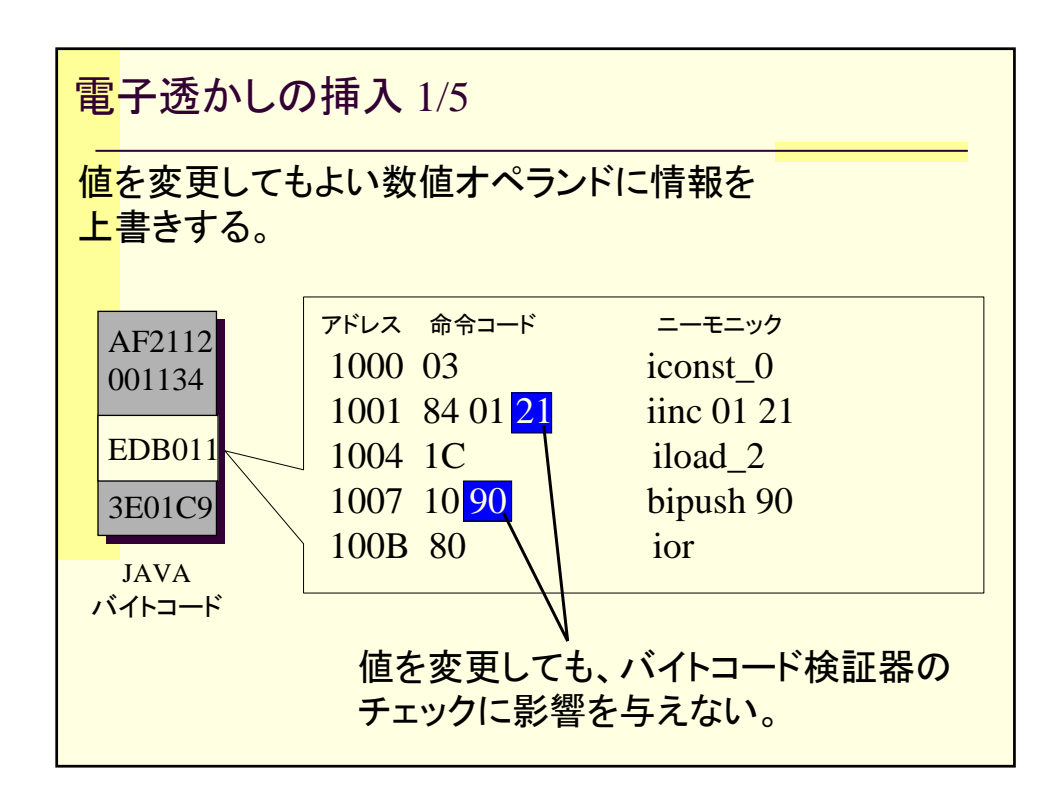

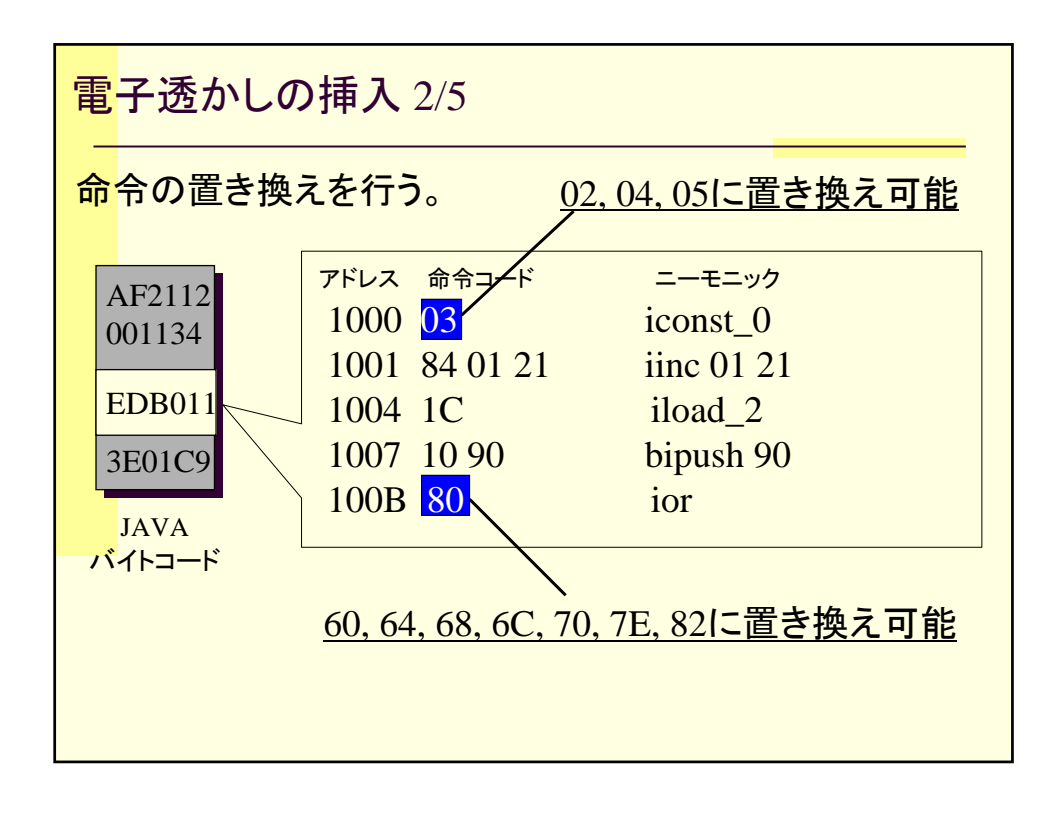

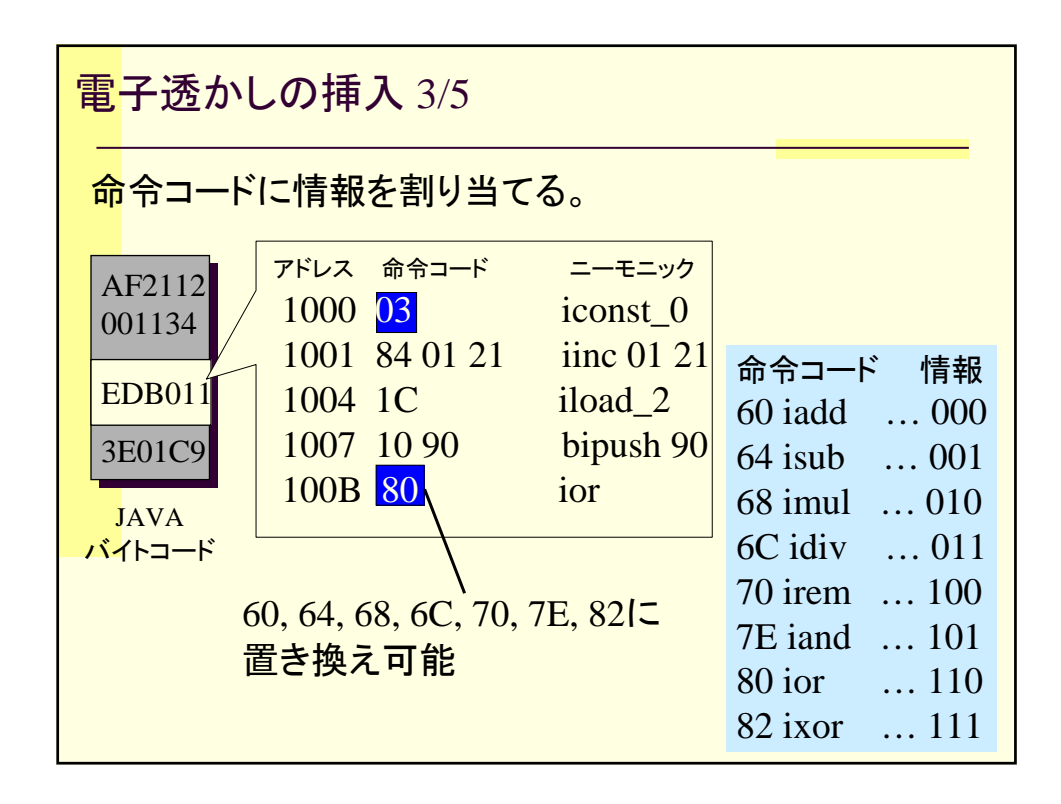

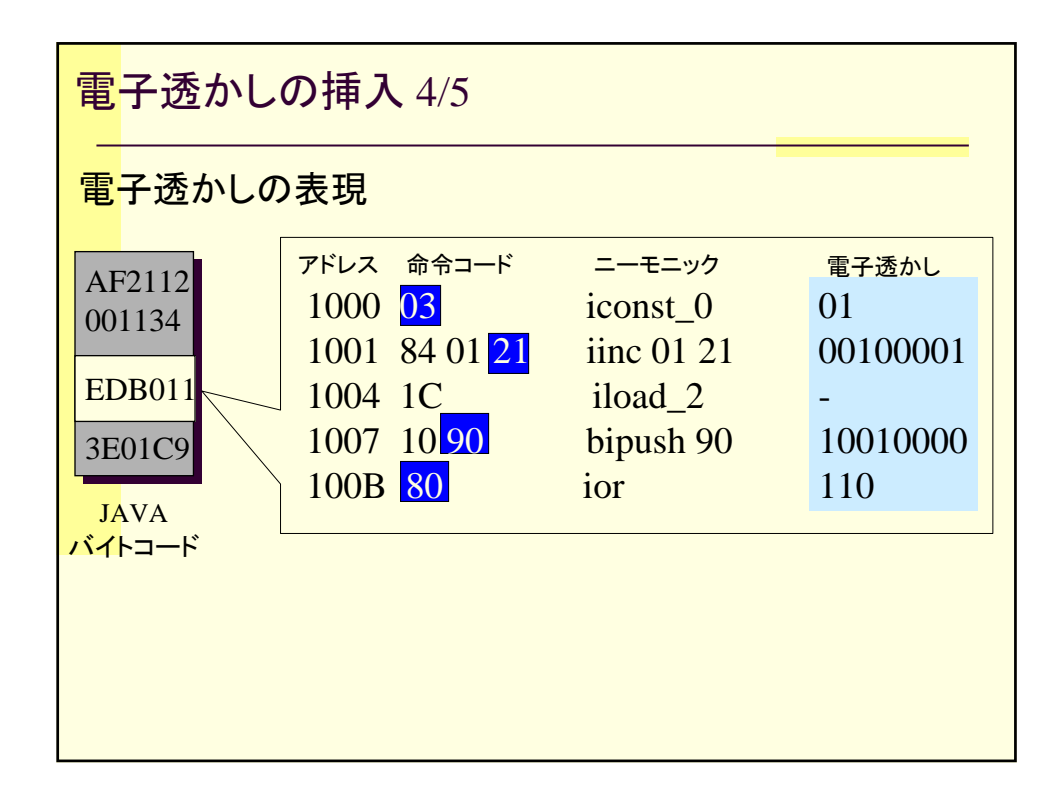

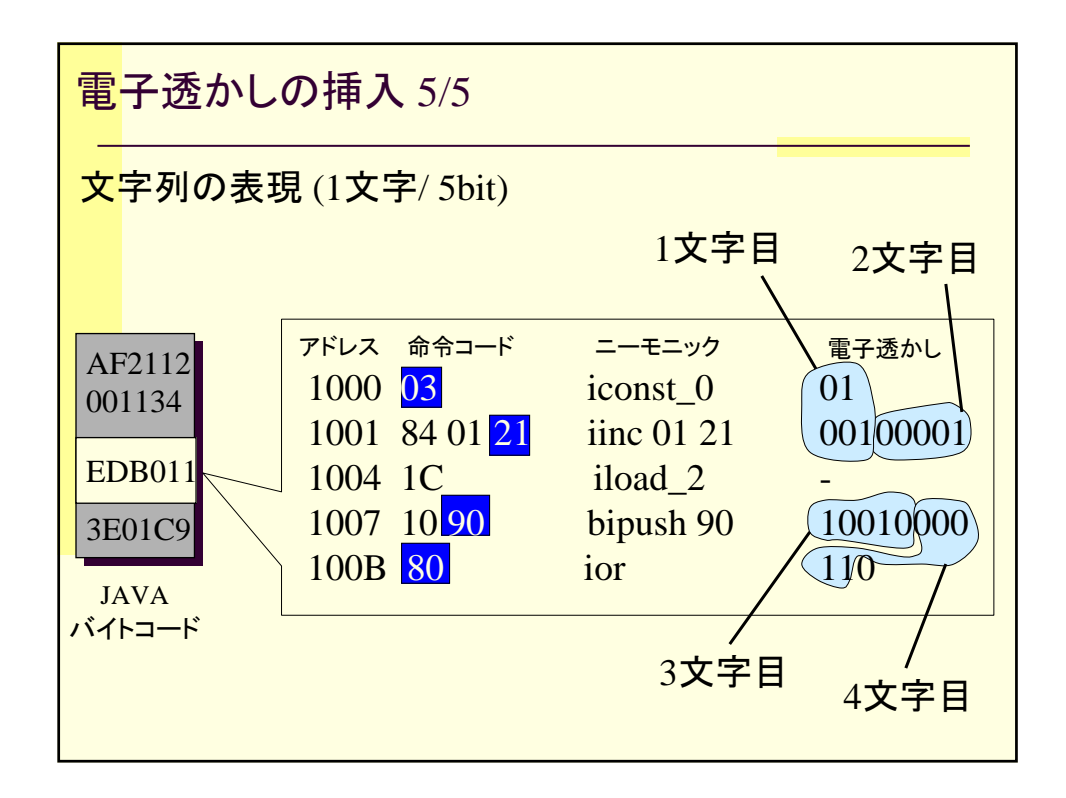

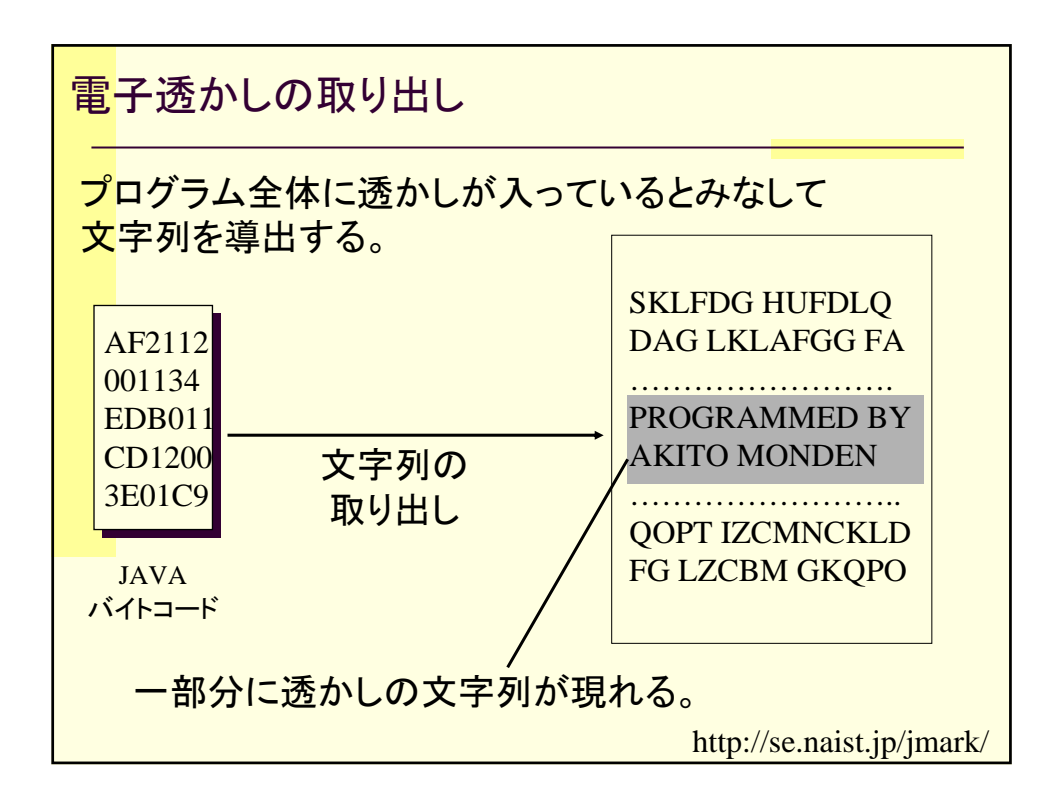

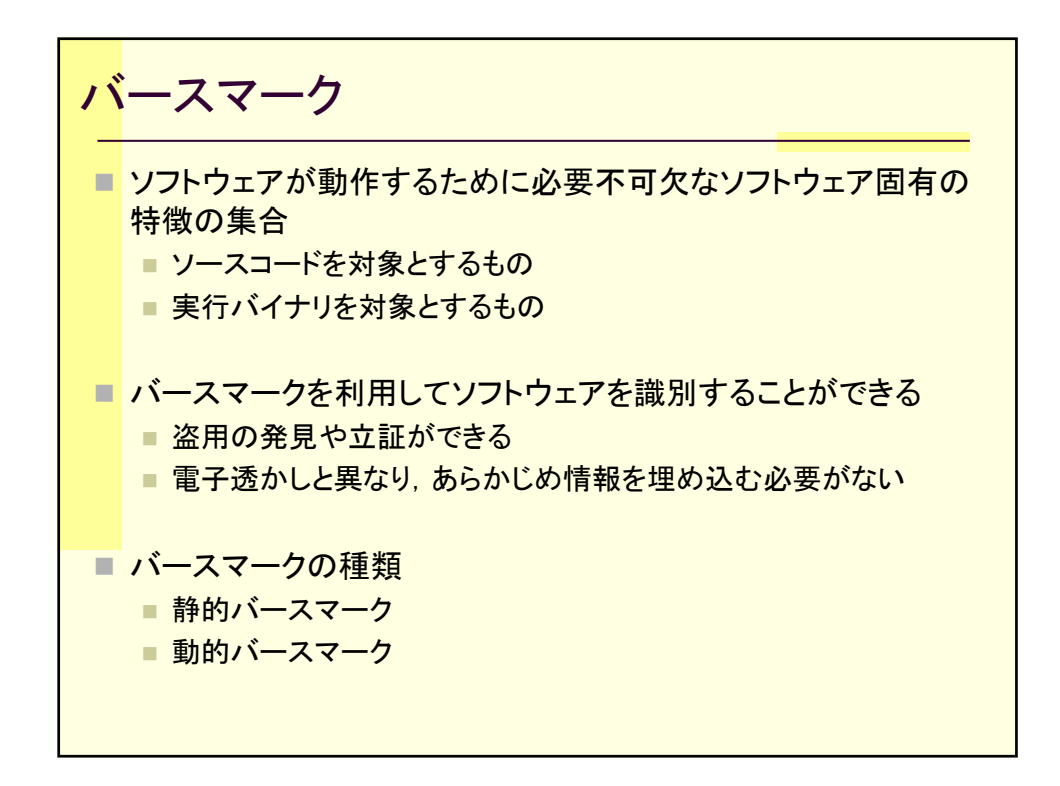

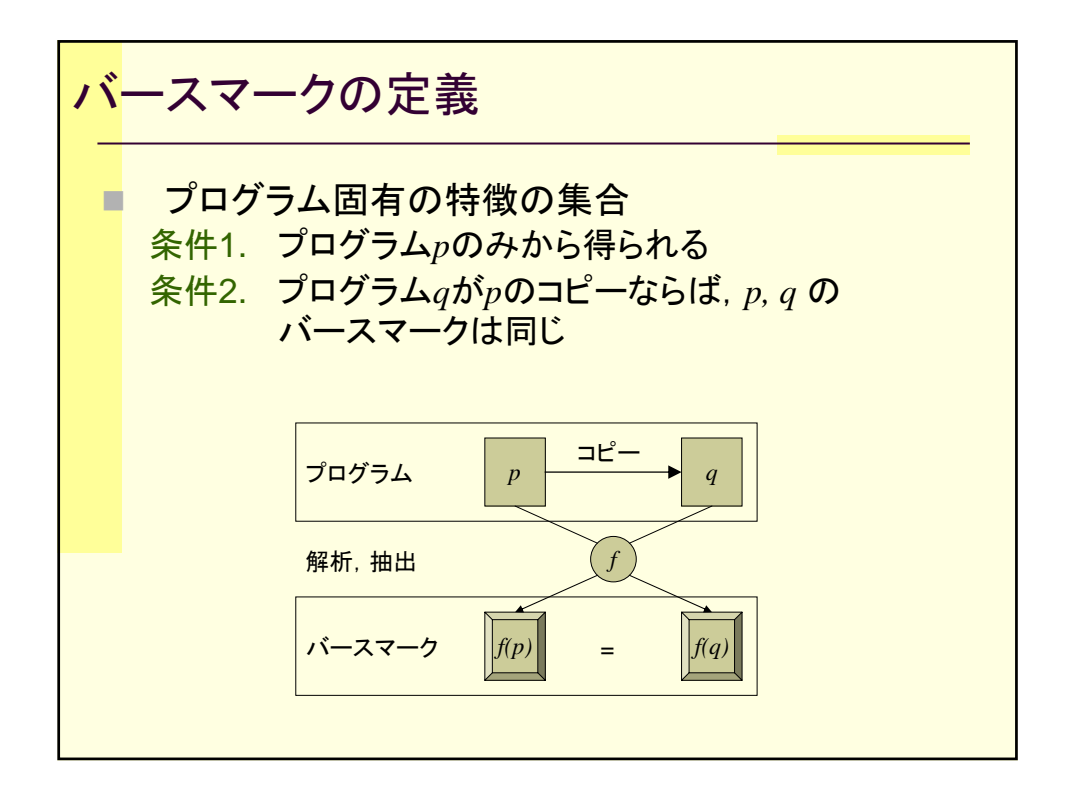

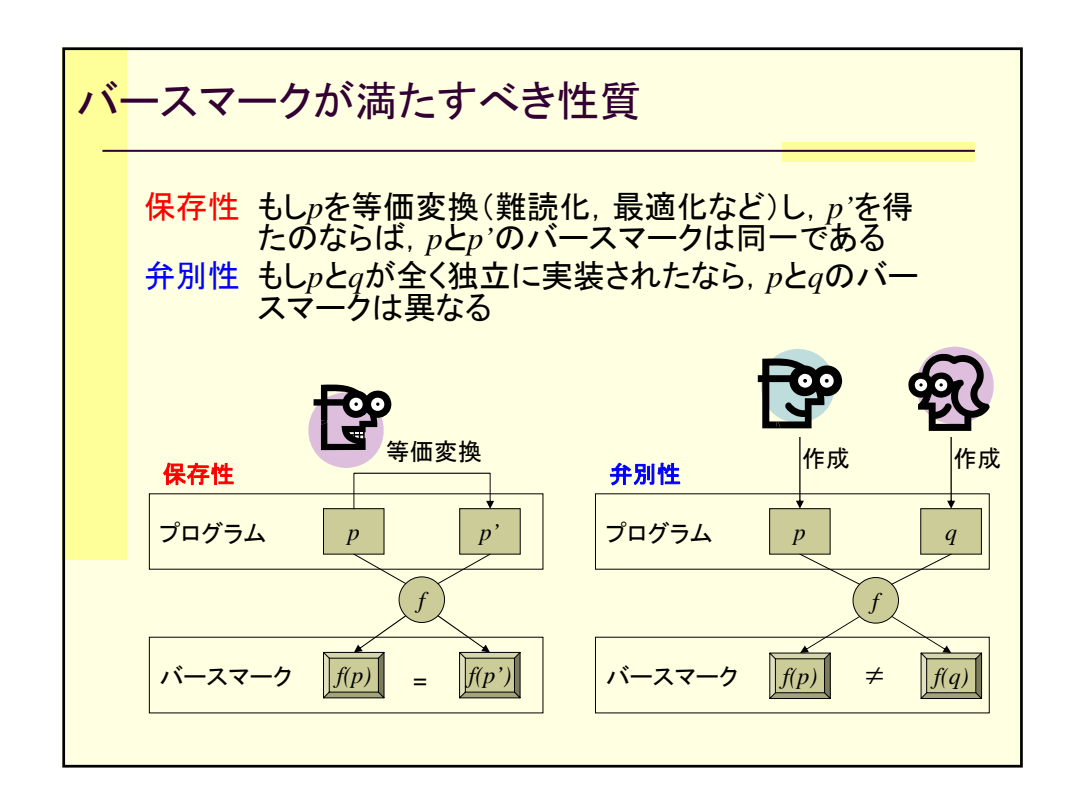

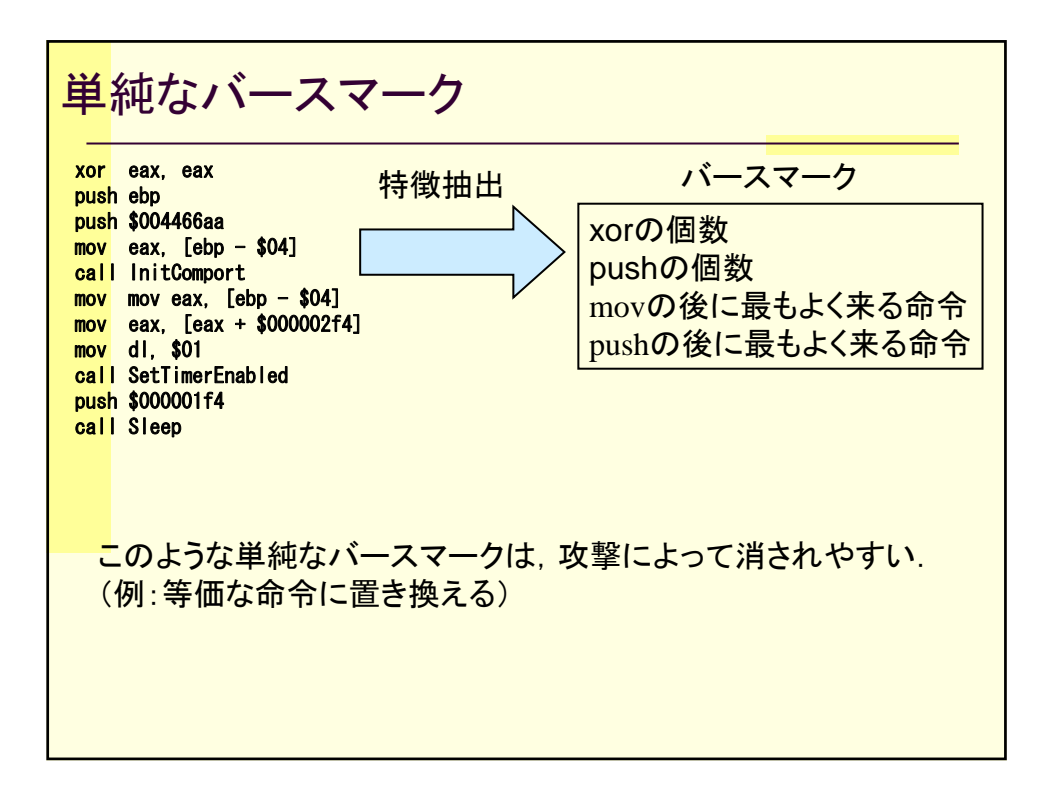

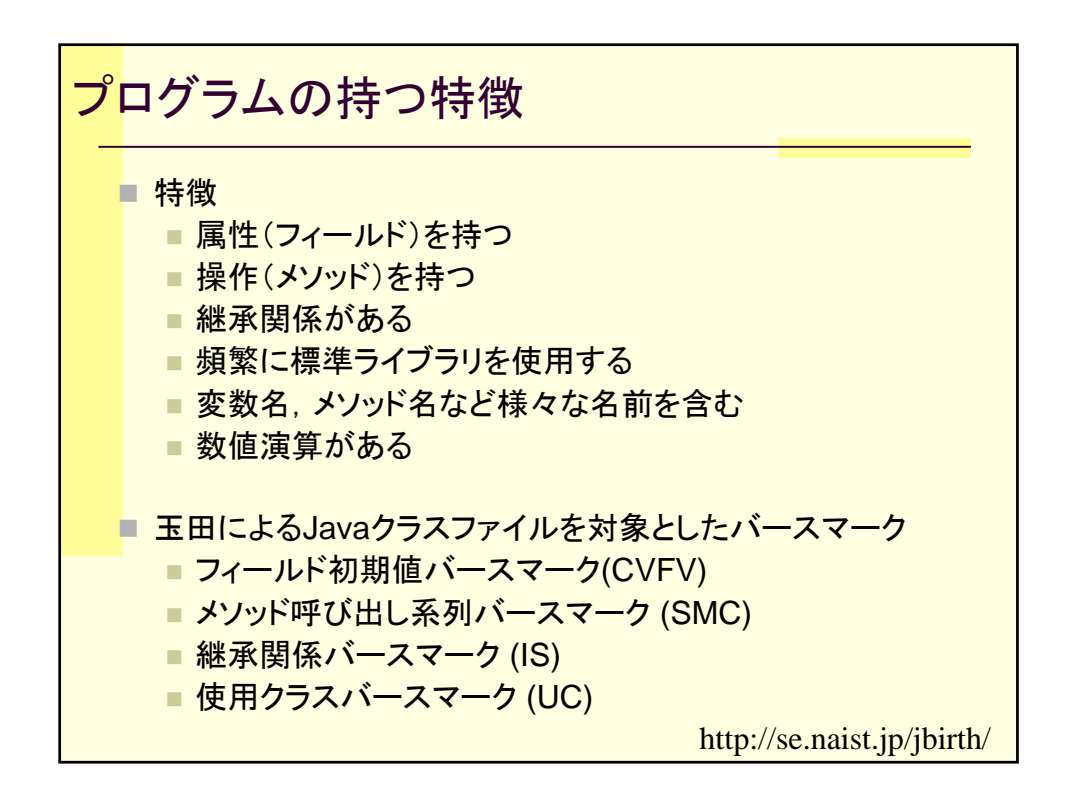

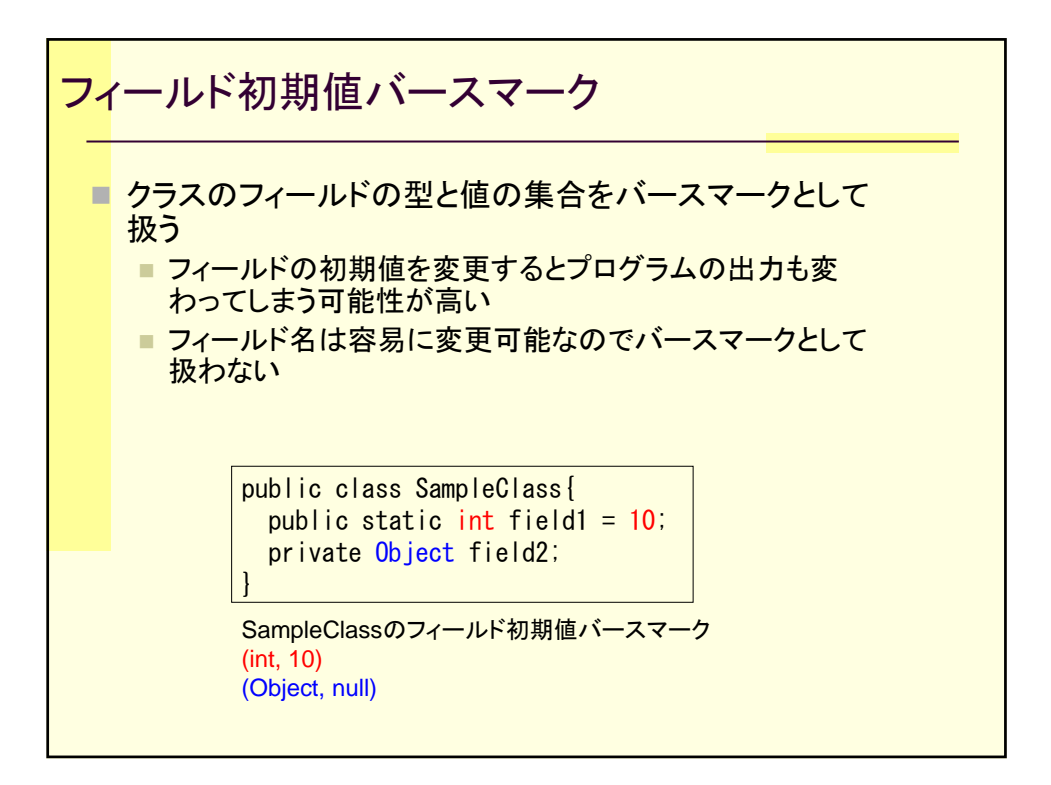

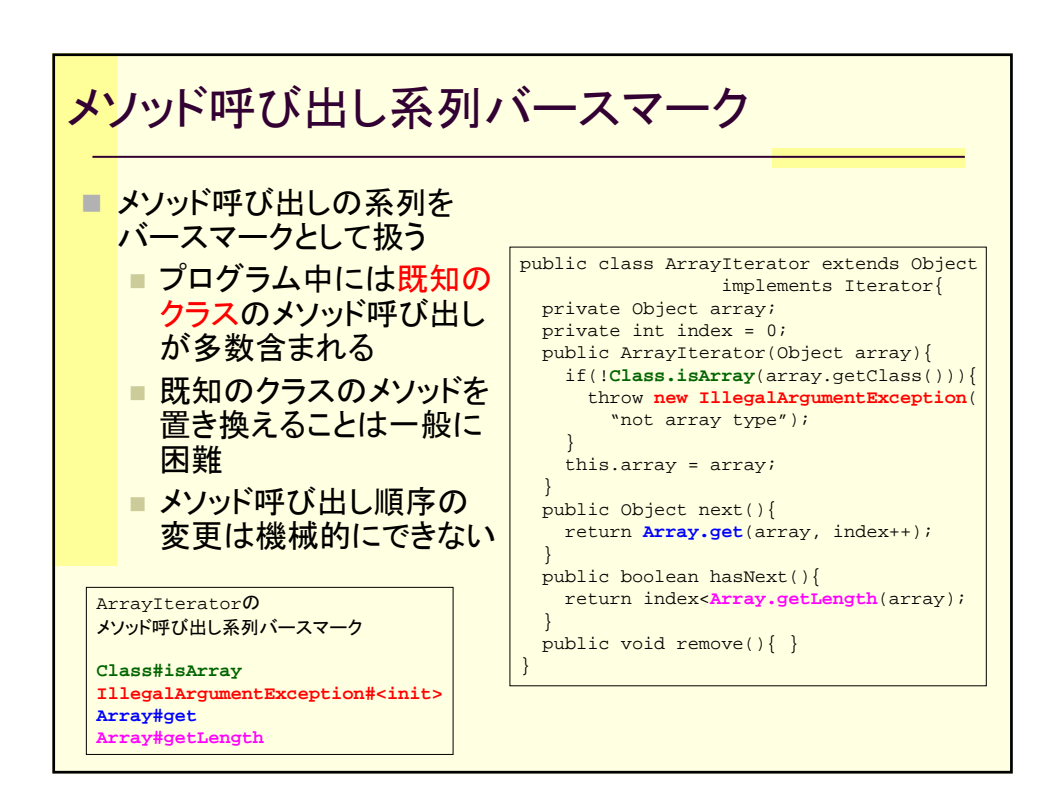

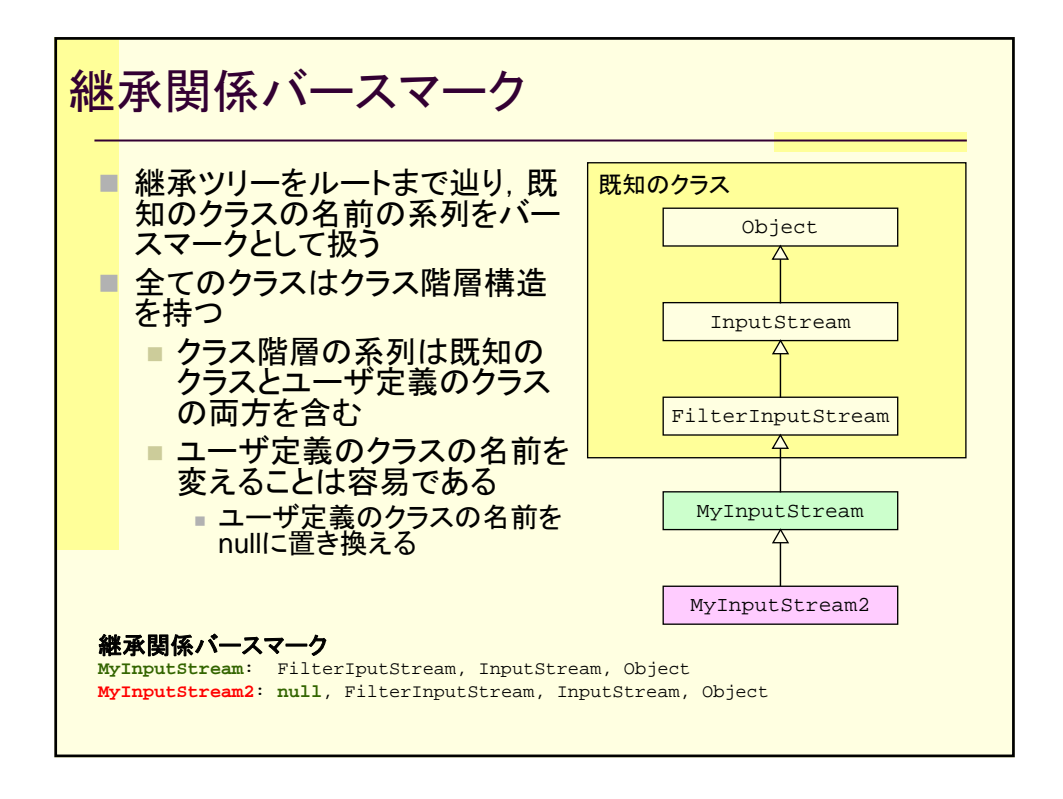

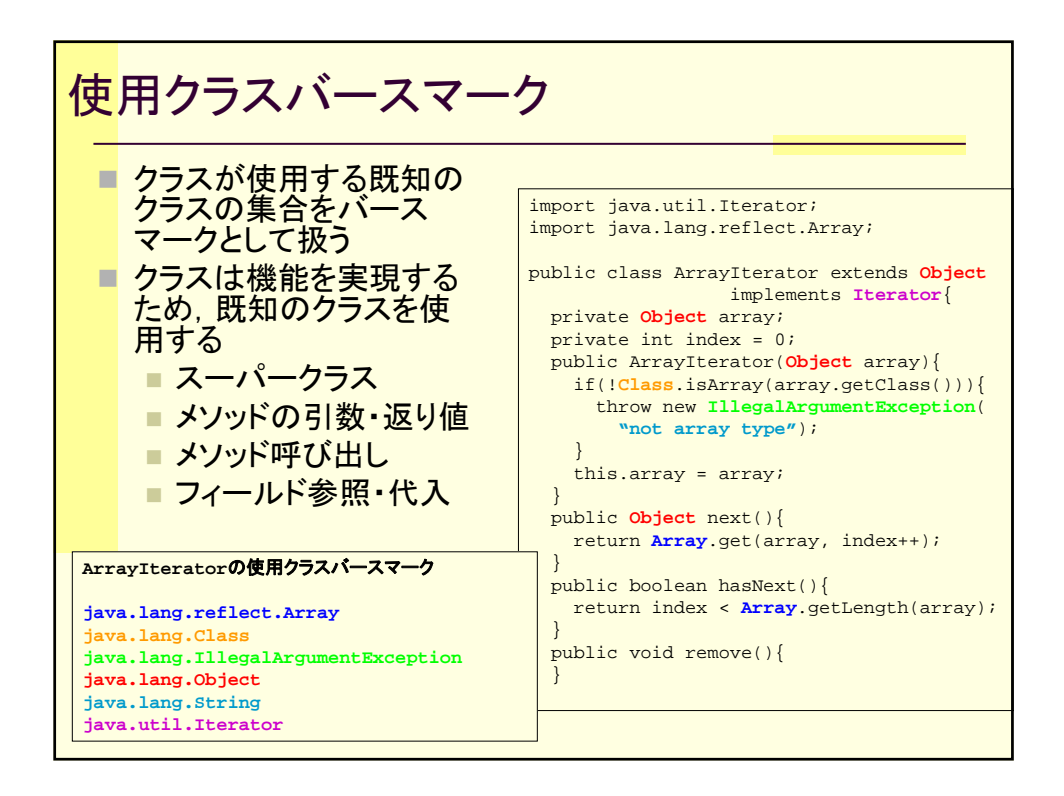

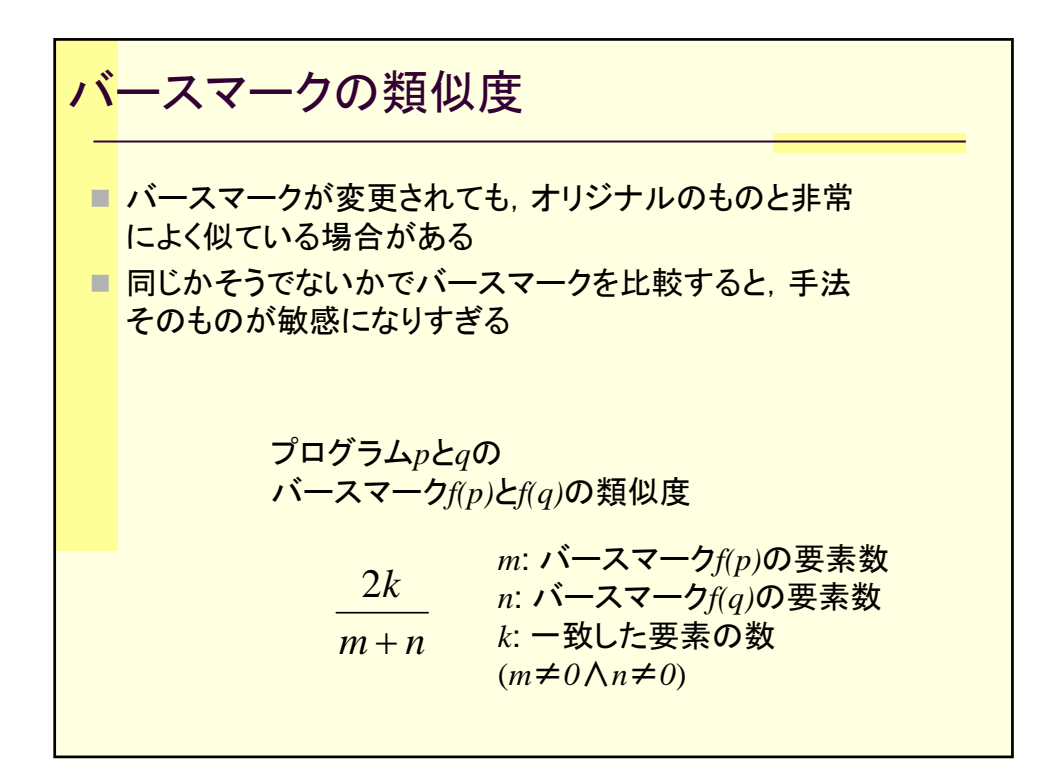

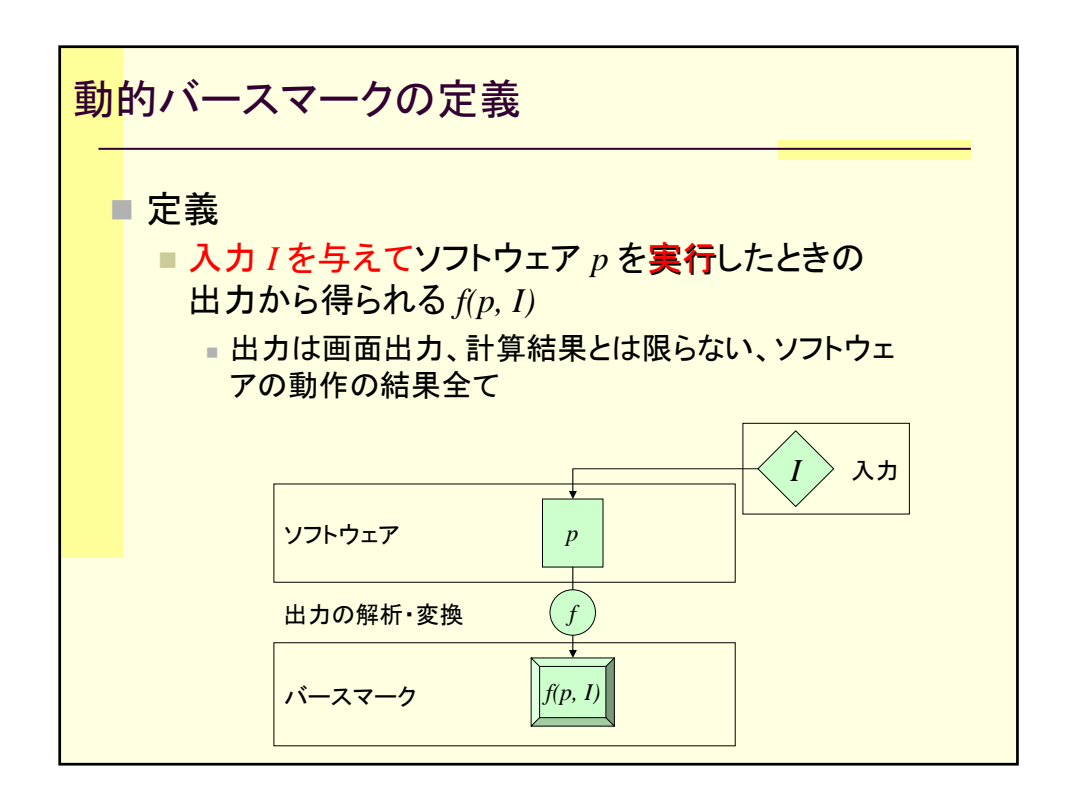

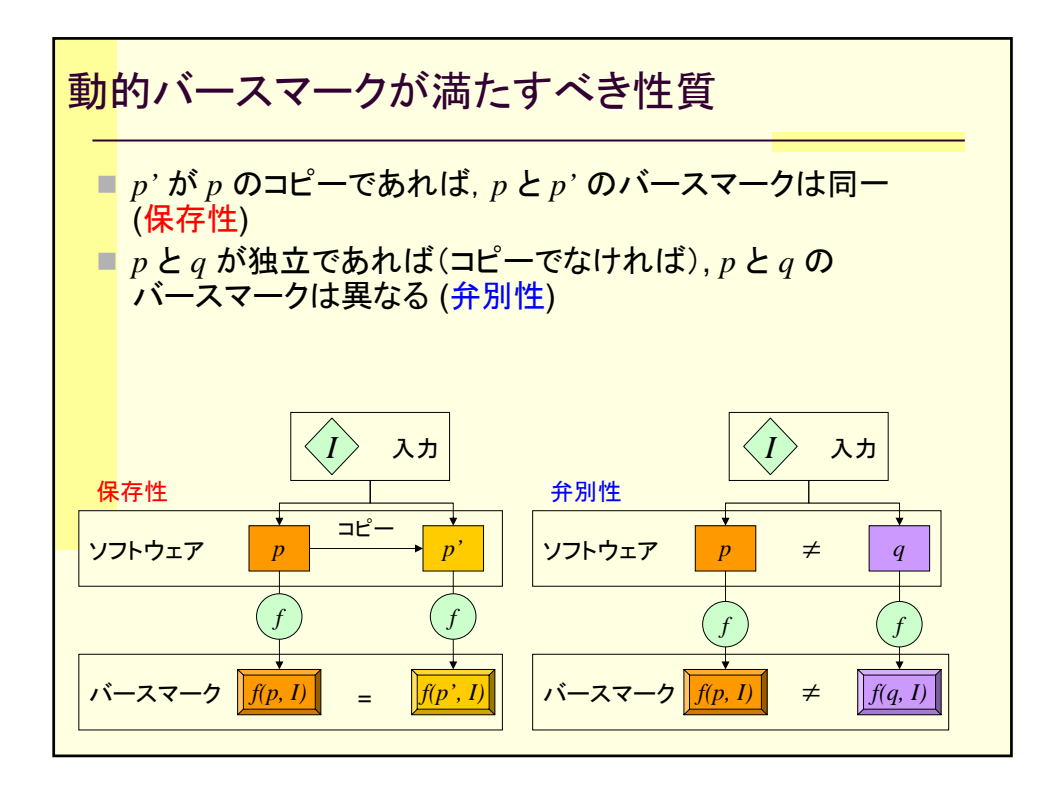

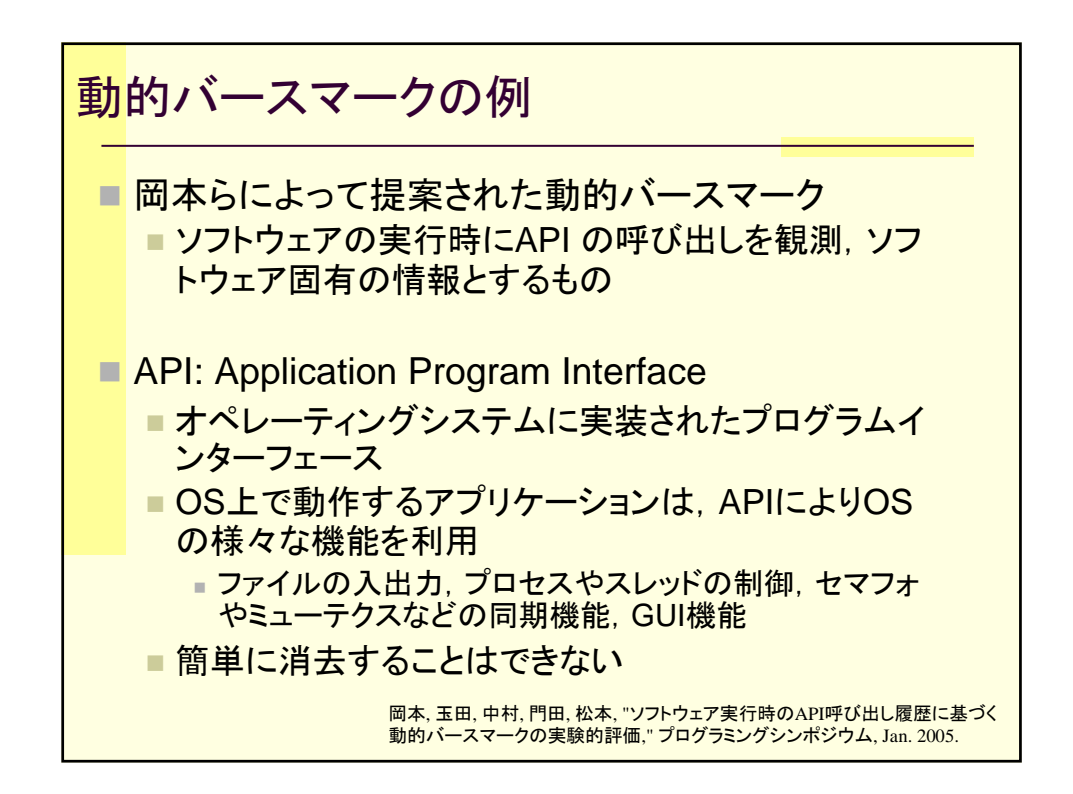

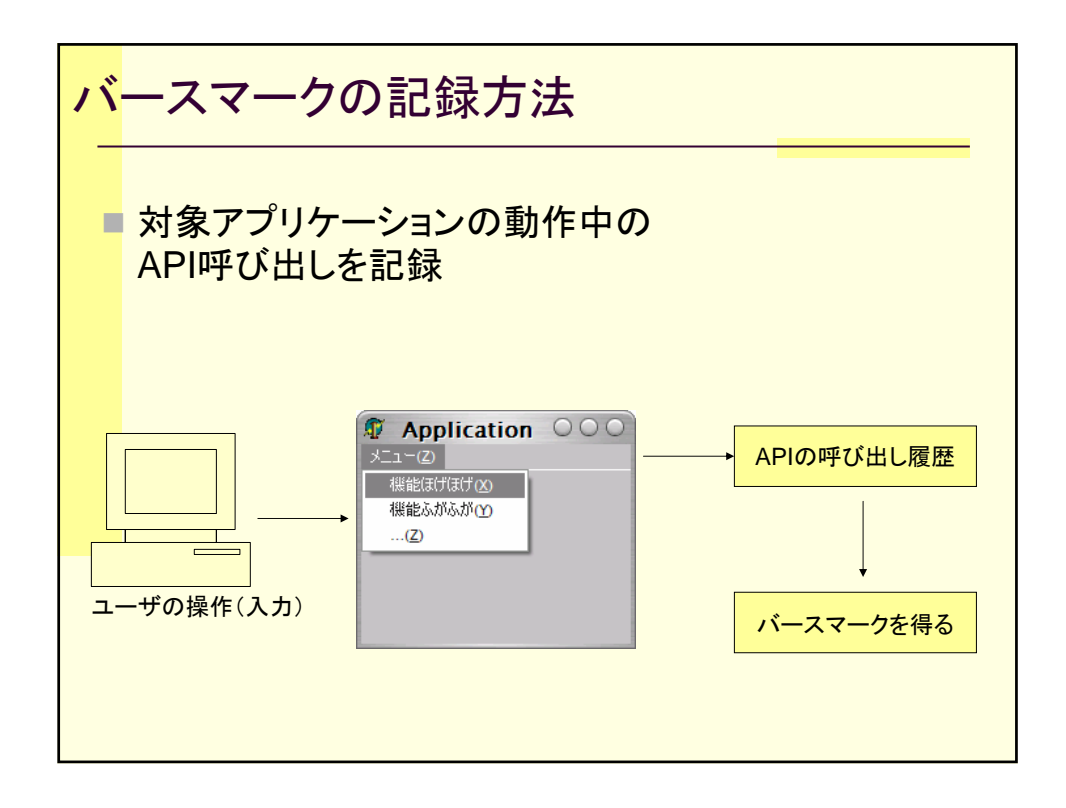

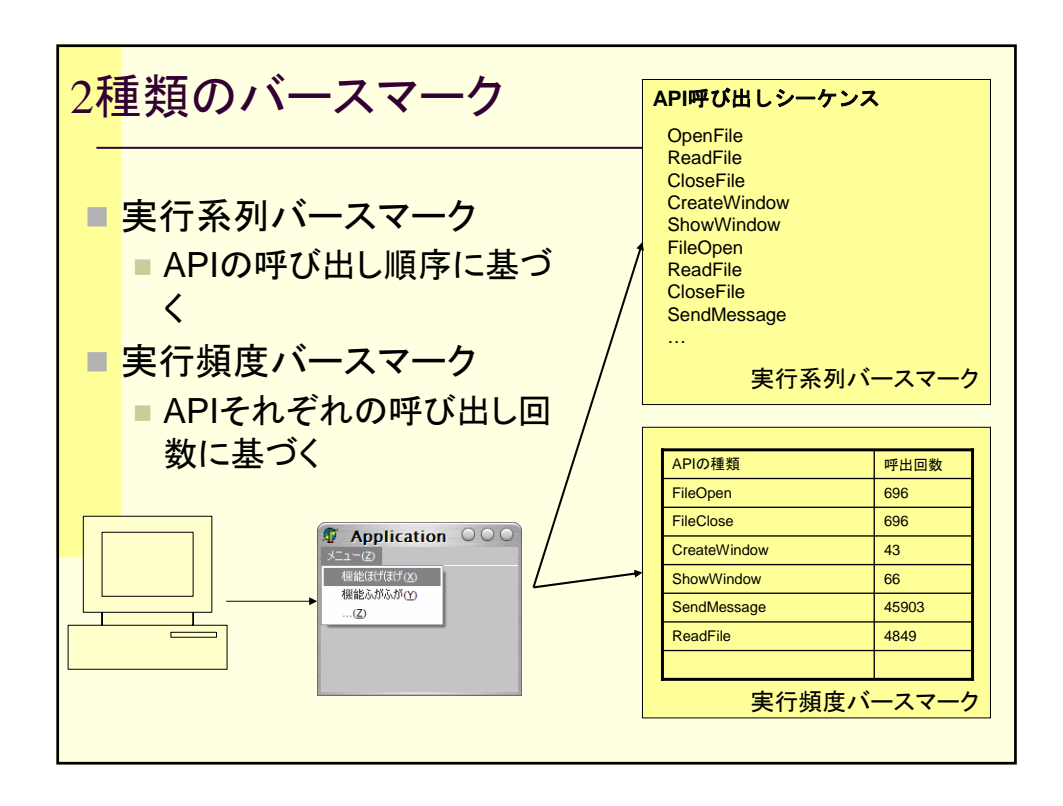

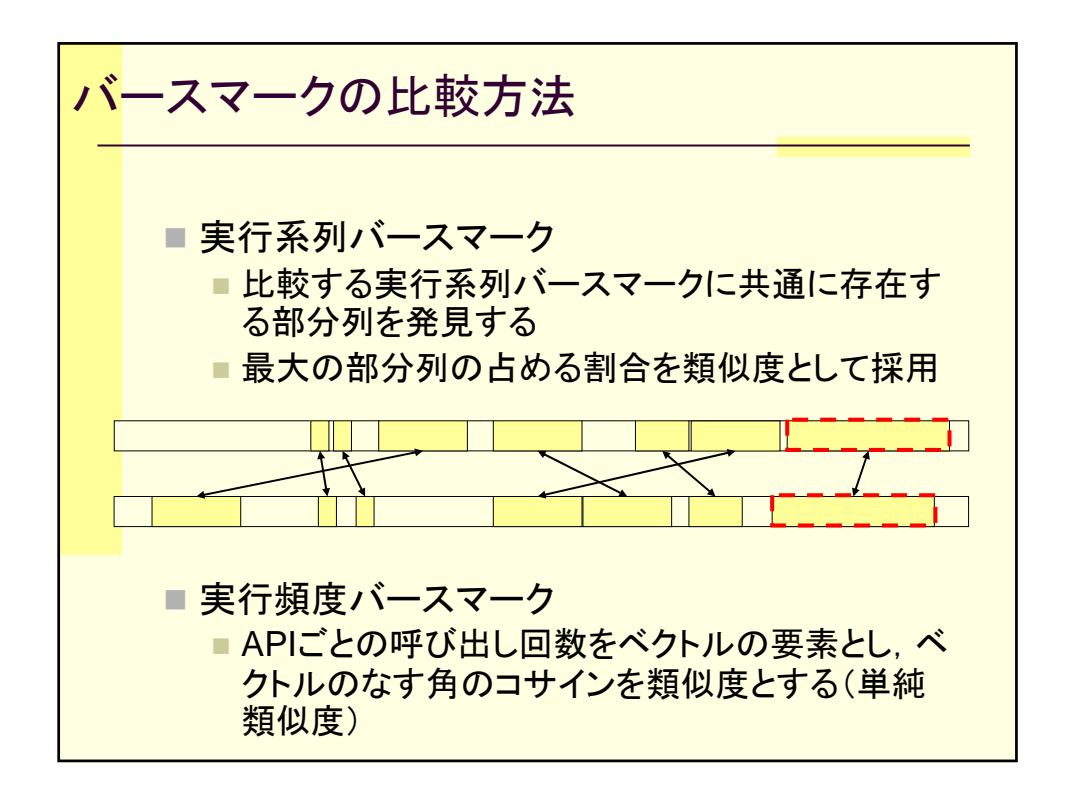

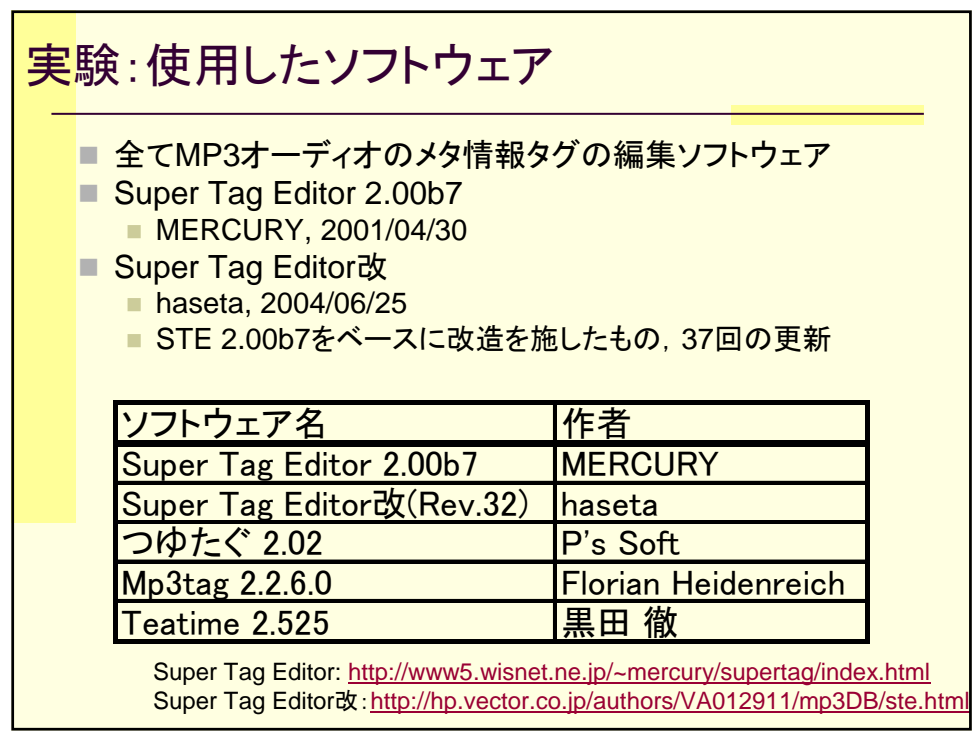

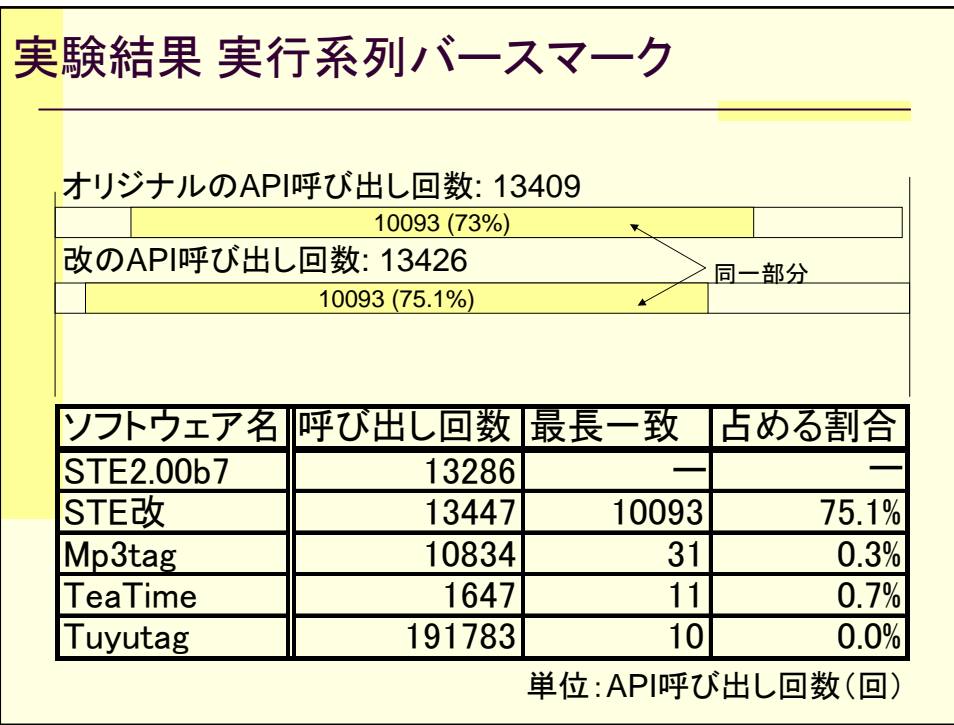

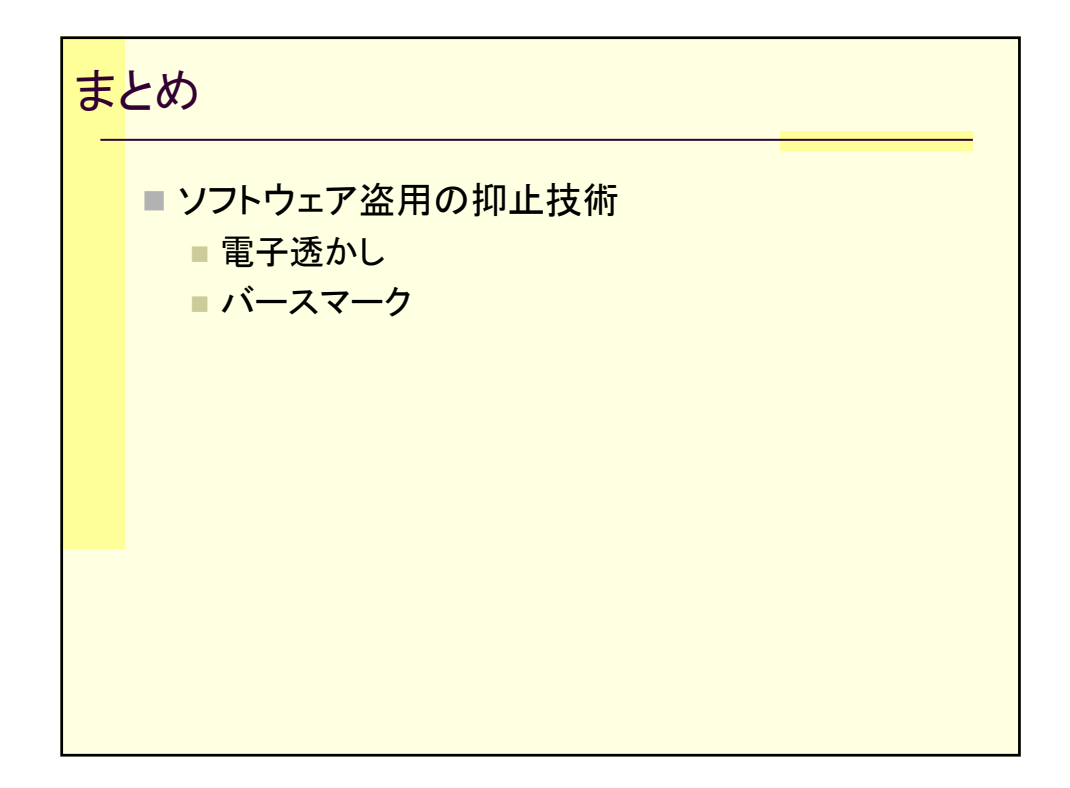

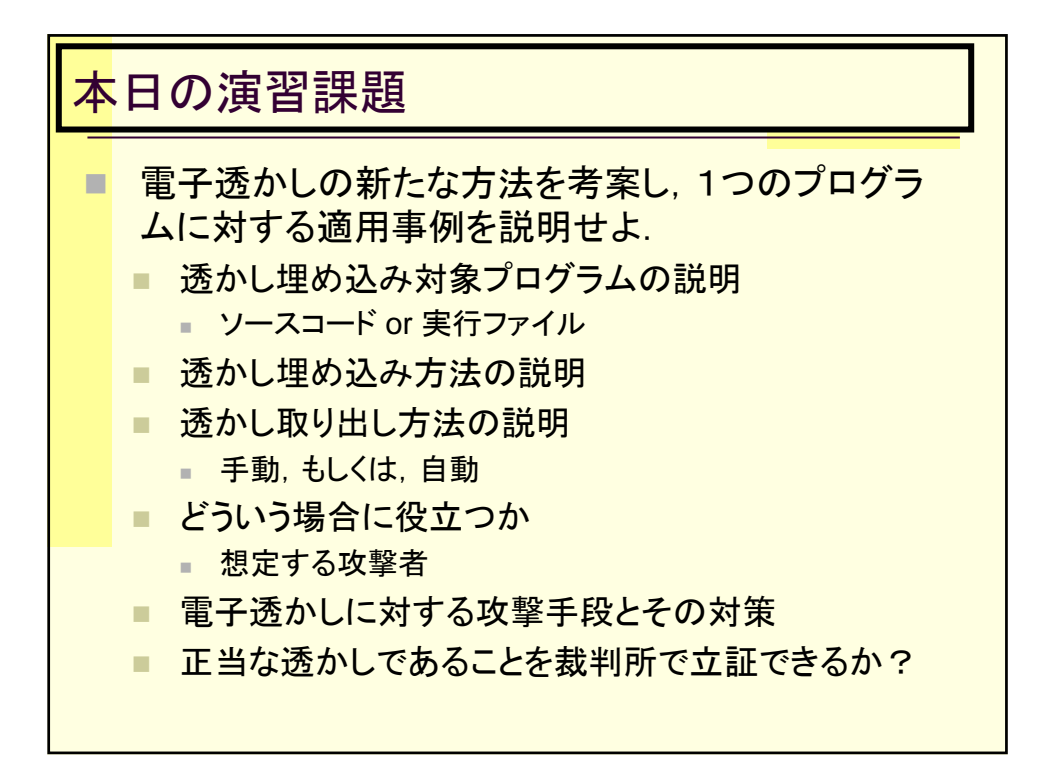

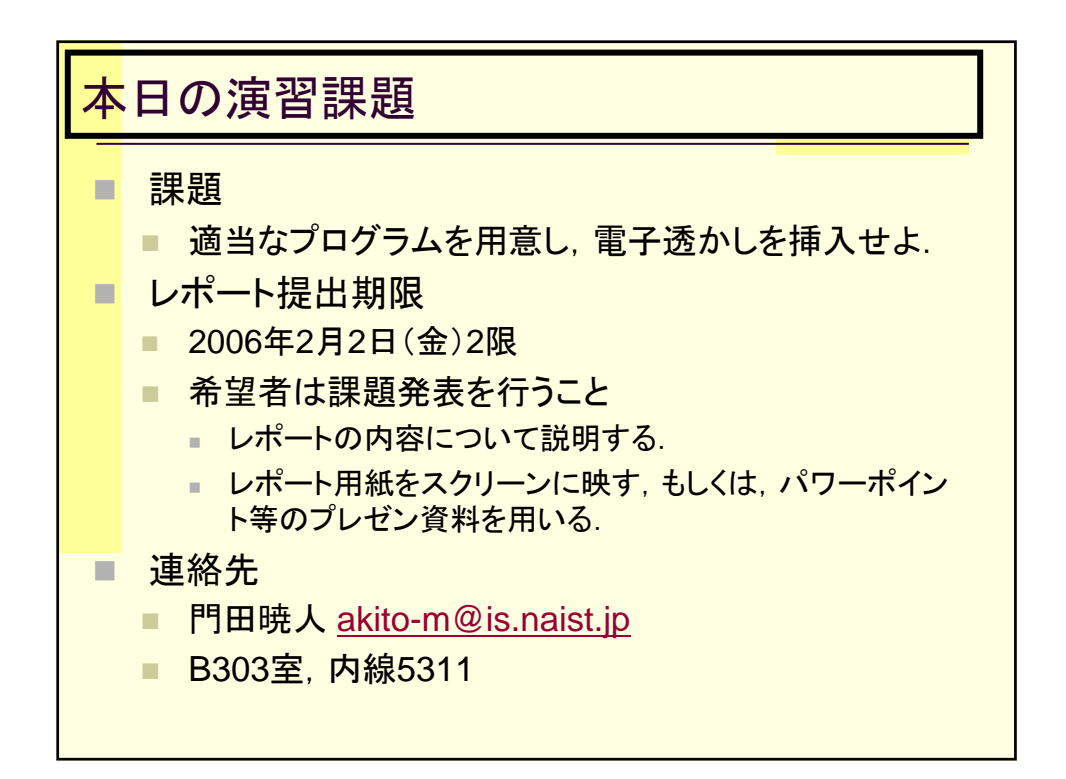